Министерство цифрового развития, связи и массовых коммуникаций Российской Федерации Федеральное государственное бюджетное образовательное учреждение высшего образования «Сибирский государственный университет телекоммуникаций и информатики» (СибГУТИ)

Уральский технический институт связи и информатики (филиал) в г. Екатеринбурге (УрТИСИ СибГУТИ)

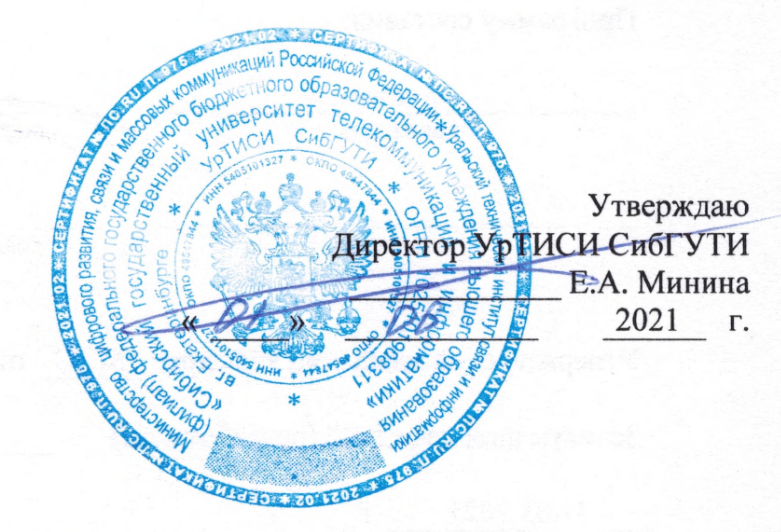

# РАБОЧАЯ ПРОГРАММА

по дисциплине «Основы проектирования, строительства и монтажа линейных сооружений связи»

для основной профессиональной образовательной программы по направлению 11.03.02 «Инфокоммуникационные технологии и системы связи» направленность (профиль) - Транспортные сети и системы связи квалификация - бакалавр форма обучения - очная, заочная

год начала подготовки (по учебному плану) - 2021

Екатеринбург 2021

Министерство цифрового развития, связи и массовых коммуникаций Российской Федерации Федеральное государственное бюджетное образовательное учреждение высшего образования «Сибирский государственный университет телекоммуникаций и информатики» (СибГУТИ)

Уральский технический институт связи и информатики (филиал) в г. Екатеринбурге (УрТИСИ СибГУТИ)

> Утверждаю Директор УрТИСИ СибГУТИ \_\_\_\_\_\_\_\_\_\_\_\_\_ Е.А. Минина « » 2021 г.

# **Р А Б О Ч А Я П Р О Г Р А М М А**

по дисциплине **«Основы проектирования, строительства и монтажа линейных сооружений связи»**

для основной профессиональной образовательной программы по направлению 11.03.02 «Инфокоммуникационные технологии и системы связи» направленность (профиль) – Транспортные сети и системы связи квалификация – бакалавр форма обучения – очная, заочная

год начала подготовки (по учебному плану) – 2021

Екатеринбург 2021

Рабочая программа дисциплины «Основы проектирования, строительства и монтажа линейных сооружений связи» составлена в соответствии с требованиями ФГОС ВО по направлению подготовки 11.03.02 «Инфокоммуникационные технологии и системы связи» и Положением об организации и осуществления в СибГУТИ образовательной деятельности по образовательным программам высшего образования - программам бакалавриата, программам специалитета, программам магистратуры.

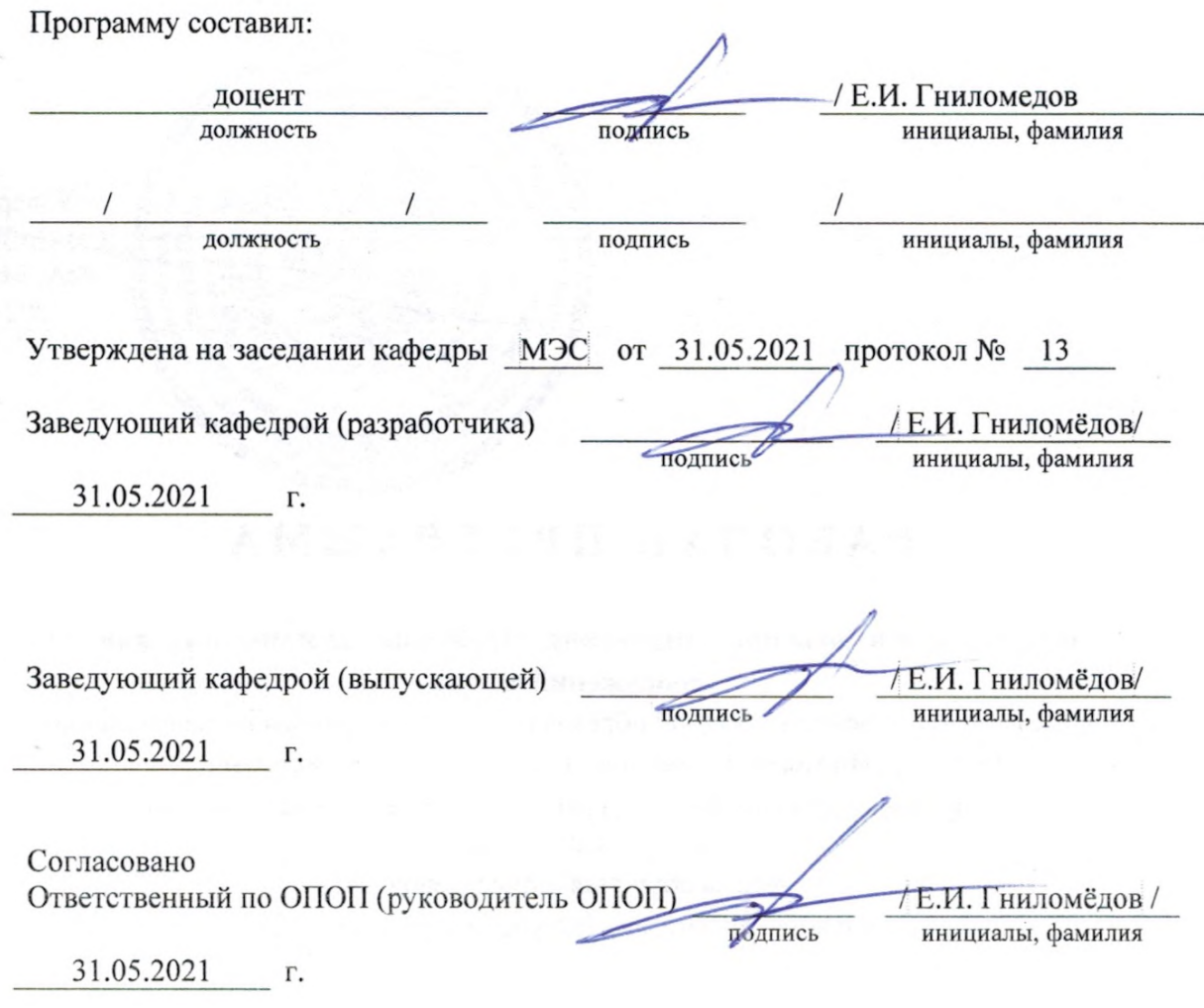

Основная и дополнительная литература, указанная в рабочей программе, имеется в наличии в библиотеке института и ЭБС.

Зав. библиотекой

подпись

/ С.Г. Торбенко инициалы, фамилия

Рабочая программа дисциплины «Основы проектирования, строительства и монтажа линейных сооружений связи» составлена в соответствии с требованиями ФГОС ВО по направлению подготовки 11.03.02 «Инфокоммуникационные технологии и системы связи» и Положением об организации и осуществления в СибГУТИ образовательной деятельности по образовательным программам высшего образования – программам бакалавриата, программам специалитета, программам магистратуры.

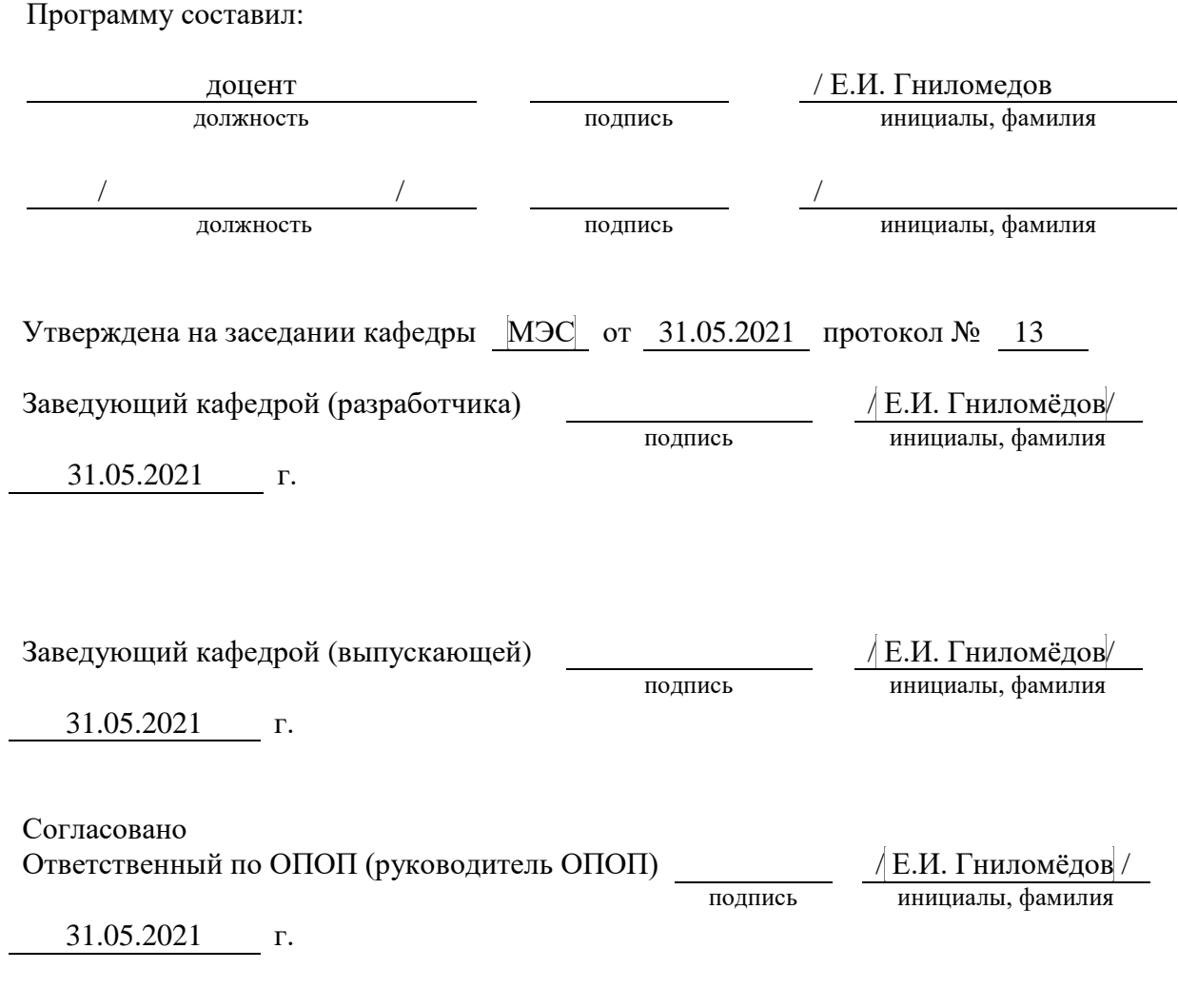

Основная и дополнительная литература, указанная в рабочей программe, имеется в наличии в библиотеке института и ЭБС.

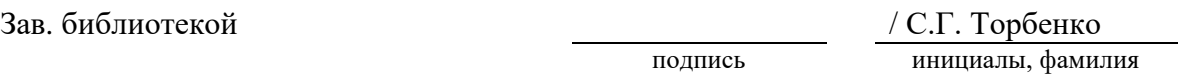

#### **1 МЕСТО ДИСЦИПЛИНЫ В СТРУКТУРЕ ОБРАЗОВАТЕЛЬНОЙ ПРОГРАММЫ**

Дисциплина относится к части, формируемой участниками образовательных отношений учебного плана. Шифр дисциплины в учебном плане *– Б1.В.16*

*ПК-8 –* Способен производить паспортизацию кабельных сетей при вводе в эксплуатацию новых фрагментов магистральной сети и выполнять измерительные и настроечные работы на кабельной сети, проверять функционирование сети после восстановления и ввода в эксплуатацию Предшествующие дисциплины и практики -

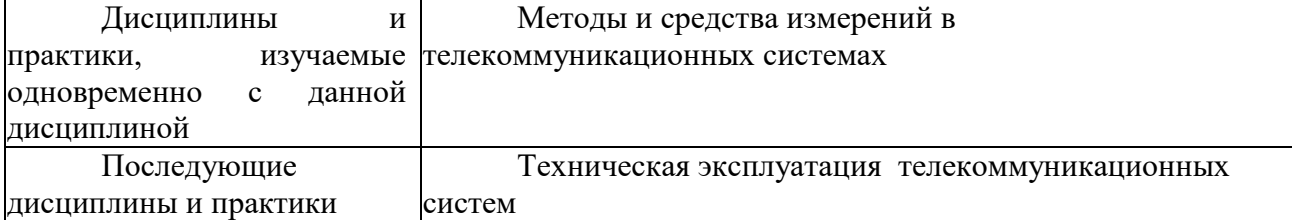

#### **2 ТРЕБОВАНИЯ К РЕЗУЛЬТАТАМ ОСВОЕНИЯ ДИСЦИПЛИНЫ**

В результате освоения дисциплины обучающийся должен демонстрировать освоение следующих компетенций по дескрипторам «знания, умения, владения», соответствующие тематическим разделам дисциплины, и применимые в их последующем обучении и профессиональной деятельности:

*ПК-8* Способен производить паспортизацию кабельных сетей при вводе в эксплуатацию новых фрагментов магистральной сети и выполнять измерительные и настроечные работы на кабельной сети, проверять функционирование сети после восстановления и ввода в эксплуатацию

#### *Знать*

основные технологии проведения строительства и монтажа элементов кабельных сетей при вводе в эксплуатацию новых фрагментов магистральной сети

#### *Уметь*

проводить паспортизацию кабельных сетей при вводе в эксплуатацию новых фрагментов магистральной сети.

#### *Владеть*

методами, проведения монтажных, измерительных и настроечных работ на кабельной сети, методами проверки функционирования после восстановления и ввода в эксплуатацию;

# **3 ОБЪЁМ ДИСЦИПЛИНЫ**

## **3.1 Очная форма обучения**

Общая трудоемкость практики в 6 семестре, составляет 4 зачетных единиц. По результатам практики предусмотрен *экзамен.*

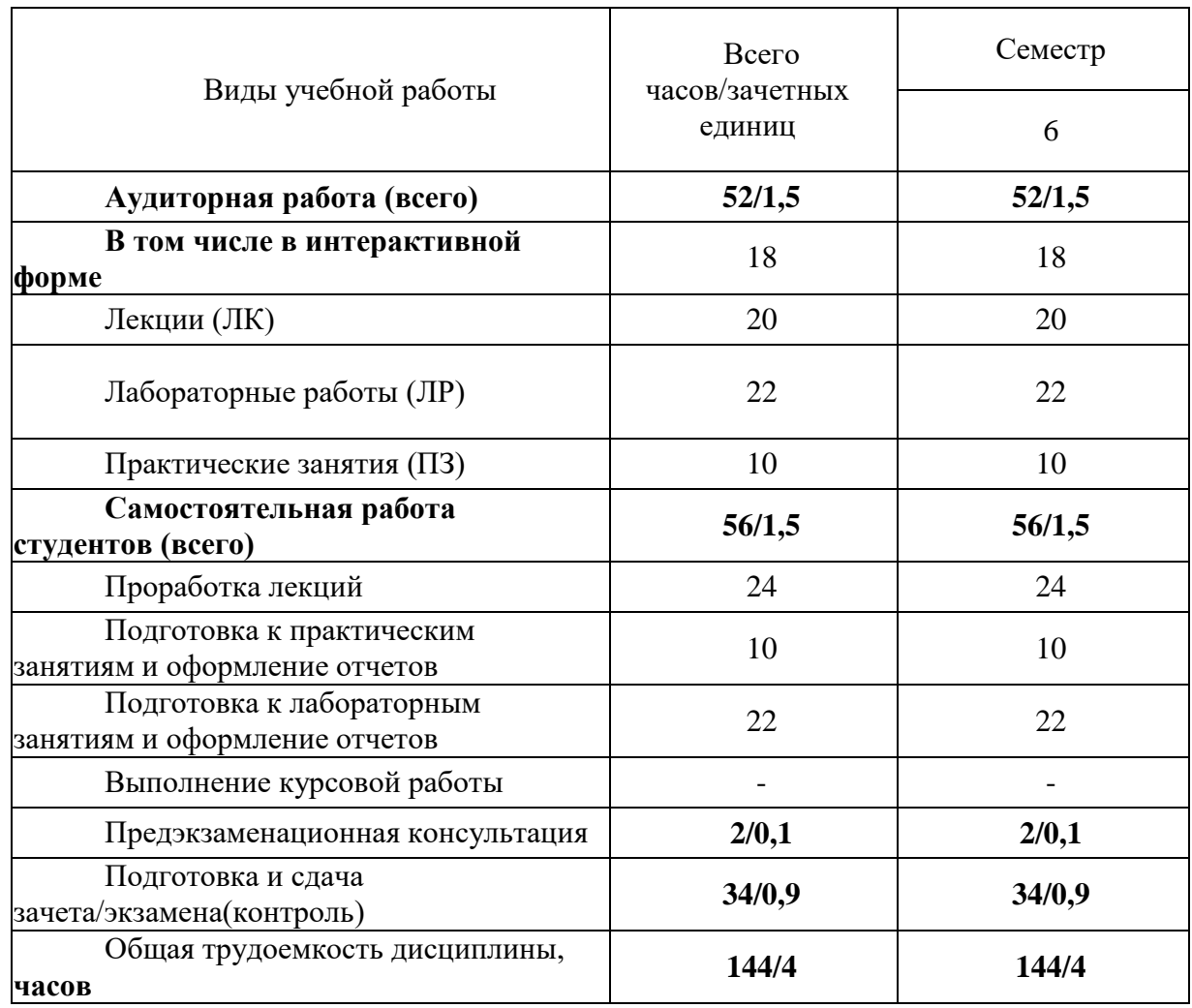

#### **3.2 Заочная форма обучения**

Общая трудоемкость практики на 4 курсе, составляет 4 зачетных единиц. По результатам практики предусмотрен *экзамен.*

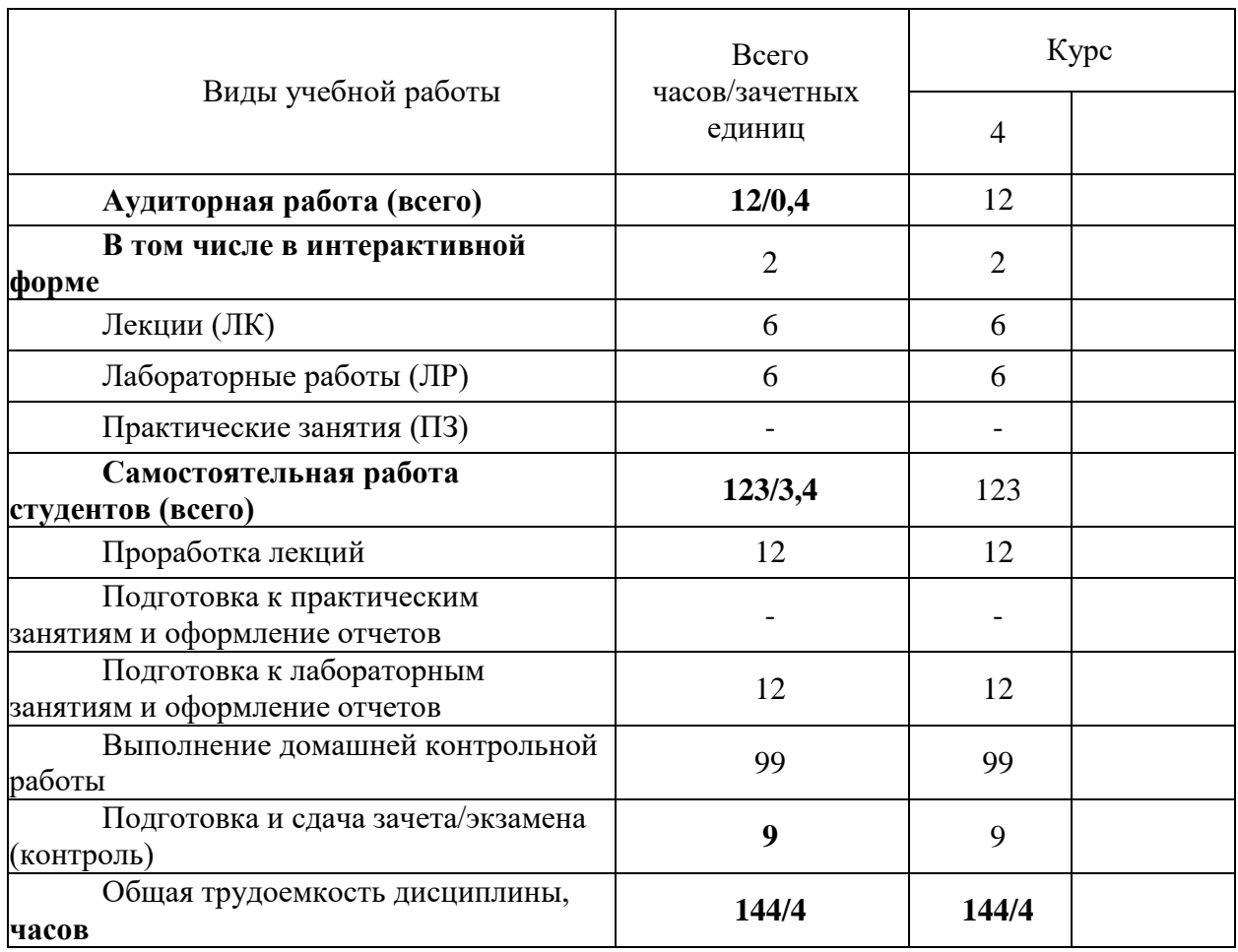

#### **4 СОДЕРЖАНИЕ ДИСЦИПЛИНЫ ПО ВИДАМ УЧЕБНЫХ ЗАНЯТИЙ 4.1 Содержание лекционных занятий**

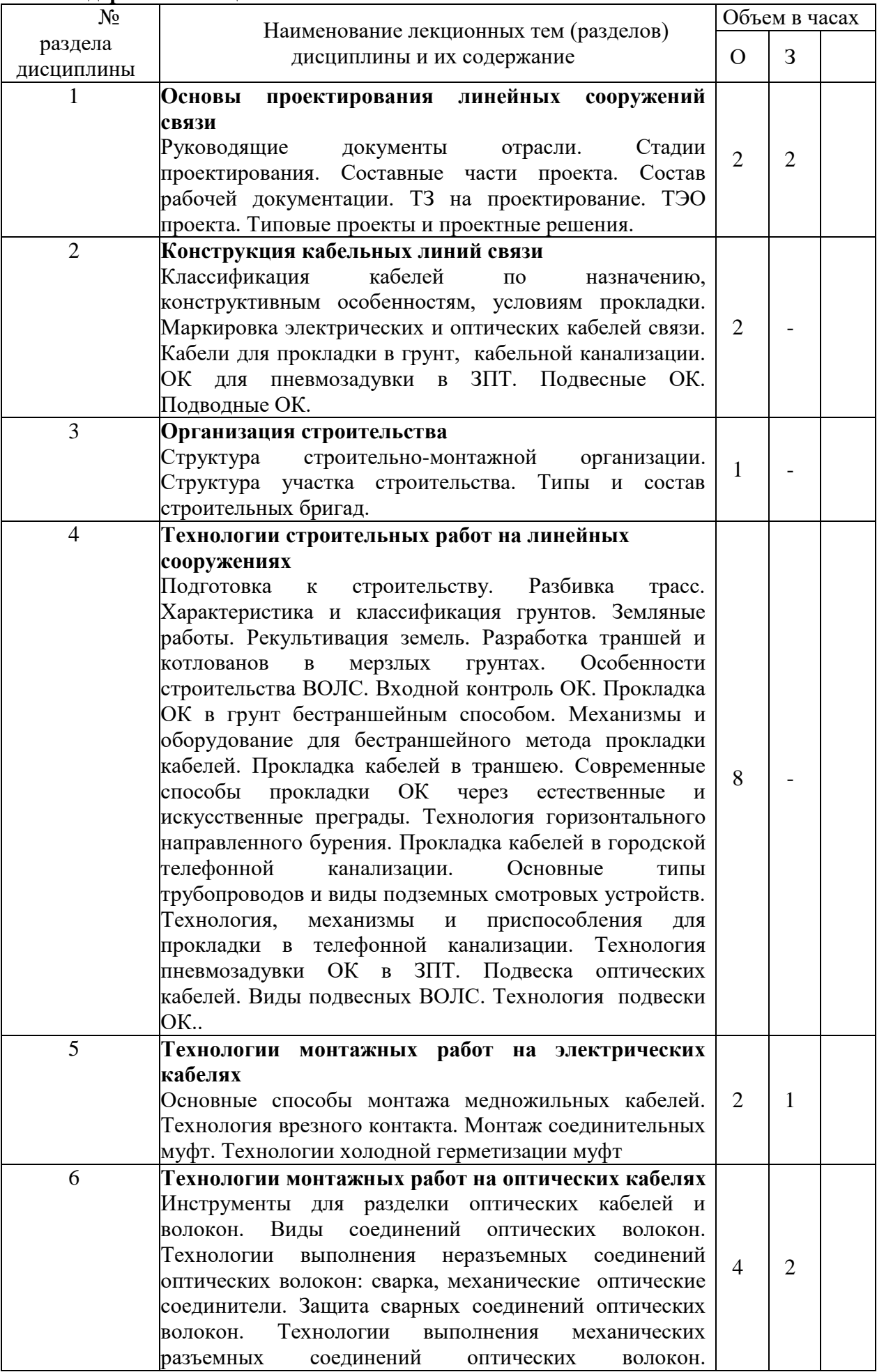

![](_page_8_Picture_315.jpeg)

# **4.2 Содержание практических занятий**

![](_page_8_Picture_316.jpeg)

# **4.3 Содержание лабораторных занятий**

![](_page_8_Picture_317.jpeg)

## **4.4 Содержание самостоятельной работы**

![](_page_8_Picture_318.jpeg)

#### **5 ПЕРЕЧЕНЬ ИННОВАЦИОННЫХ ФОРМ УЧЕБНЫХ ЗАНЯТИЙ**

*Преподавание дисциплины базируется на результатах научных исследований, проводимых УрТИСИ СибГУТИ, в том числе с учетом региональных особенностей профессиональной деятельности выпускников и потребностей работодателей.*

![](_page_9_Picture_835.jpeg)

#### **6 УЧЕБНО-МЕТОДИЧЕСКОЕ И ИНФОРМАЦИОННОЕ ОБЕСПЕЧЕНИЕ ПО ДИСЦИПЛИНЕ**

#### **6.1 Список основной литературы**

Направляющие системы электросвязи: [учебник для вузов]. Т. 2. Проектирование, строительство и техническая эксплуатация / В. А. Андреев [и др.] .- М. : Горячая линия - Телеком, 2011 - Электронное издание.

Э.Л.Портнов Оптические кабели связи и пассивные компоненты волоконно-оптических линий связи, М.,Горячая линия-Телеком,2007.

Э.Л.Портнов Принципы построения первичных сетей и оптические кабельные линии связи.М.,Горячая линия-Телеком,2009.

Ефанов В.И. Электрические и волоконно-оптические линии связи. — Томск: Томск. гос. ун-т систем упр. и радиоэлектроники,  $2012$  г. — 149 с. — Электронное издание. — Режим доступа: http://iprbookshop.ru /

Горлов, Н. И. Организация строительства и эксплуатации волоконно-оптических линий передачи. Часть 1. Проектирование волоконно-оптических линий передачи : учебное пособие / Н. И. Горлов, Л. В. Первушина. — Новосибирск : Сибирский государственный университет телекоммуникаций и информатики, 2017. - 406 с. - ISBN 2227-8397. - Текст: электронный // Электронно-библиотечная система IPR BOOKS : [сайт]. — URL: http://www.iprbookshop.ru/74671.html (дата обращения: 14.03.2019).

Организация строительства и эксплуатации волоконно-оптических линий передачи. Часть 2. Строительство и техническая эксплуатация волоконно-оптических линий передачи : учебное пособие / Н. И. Горлов, В. В. Бутенков, Л. В. Первушина [и др.]. — Новосибирск : Сибирский государственный университет телекоммуникаций и информатики, 2017. — 434 c. — ISBN 2227-8397. — Текст : электронный // Электронно-библиотечная система IPR BOOKS : [сайт]. — URL: http://www.iprbookshop.ru/74672.html (дата обращения: 14.03.2019)

#### **6.2 Список дополнительной литературы**

Портнов Э. Л. Оптические кабели связи их монтаж и измерение. Учебное пособие для вузов. — М. : Горячая линия–Телеком, 2012 г. — 448 с.

Современные проблемы волоконно-оптических линий связи. Справ. (из 4 частей) /Ердембеков М.К., Искаков А.К., Икконен В.И., Кемельбеков Б.Ж., Кемельбеков Т.Б., Мышкин В.Ф., Ниетбаев К.О., Хан В.А., Шмалько А.В.- ТПУ, 2005

Волоконно-оптические системы передачи и кабели. Справ. И.И.Гроднев, А.Г.Мурадян – М:Радио и связь, 1993г.- 264с.

Н. И. Горлов, И. В. Богачков, Л. В. Первушина Проектирование, строительство и техническая эксплуатация волоконно-оптических линий передачи. Часть 1. Проектирование волоконно-оптических линий передачи. Новосибирск, 2011.

#### **6.3 Информационное обеспечение** (в т.ч. интернет-ресурсы).

1 Единая электронная образовательная среда института: URL[:http://aup.uisi.ru](http://aup.uisi.ru/)

2 Журнал «Электросвязь». [Электронный ресурс] – Режим доступа: http://www.elsv.ru/.

3 Журнал «Вестник связи». [Электронный ресурс] – Режим доступа: http://www.vestniksviazy.ru/.

4 Научная электронная библиотека elibrary. [Электронный ресурс] – Режим доступа: [http://www.elibrary.ru.](http://www.elibrary.ru/)

5. Электронно-библиотечная система «IPRbooks» —[\(http://www.iprbookshop.ru/,](http://www.iprbookshop.ru/) доступ по паролю)

6. Полнотекстовая база данных УМП СибГУТИ — Режим доступа: (http://ellib.sibsutis.ru/cgibin/irbis64r\_plus/cgiirbis\_64\_ft.exe?Z21ID=GUEST&C21COM=F&I21DBN=AUTHOR&P21DBN=

ELLIB&Z21FLAGID=1, доступ по логину- паролю)

7. Полнотекстовая база данных ПГУТИ — Режим доступа: (http://ellib.sibsutis.ru/cgibin/irbis64r\_plus/cgiirbis\_64\_ft.exe?Z21ID=GUEST&C21COM=F&I21DBN=AUTHOR&P21DBN= PGUTI&Z21FLAGID=1, доступ по паролю)

#### **7 МАТЕРИАЛЬНО-ТЕХНИЧЕСКОЕ ОБЕСПЕЧЕНИЕ ДИСЦИПЛИНЫ И ТРЕБУЕМОЕ ПРОГРАММНОЕ ОБЕСПЕЧЕНИЕ**

![](_page_10_Picture_254.jpeg)

#### **8 МЕТОДИЧЕСКИЕ УКАЗАНИЯ ДЛЯ ОБУЧАЮЩИХСЯ ПО ОСВОЕНИЮ ДИСЦИПЛИНЫ**

#### **8.1 Подготовка к лекционным, практическим и лабораторным занятиям**

#### **8.1.1 Подготовка к лекциям**

На лекциях необходимо вести конспектирование учебного материала, обращать внимание на категории, формулировки, раскрывающие содержание научных явлений и процессов, научные выводы и практические рекомендации.

Конспектирование лекций – сложный вид аудиторной работы, предполагающий интенсивную умственную деятельность студента. Целесообразно сначала понять основную мысль, излагаемую лектором, а затем записать ее. Желательно оставлять поля, на которых при самостоятельной работе с конспектом можно сделать дополнительные записи и отметить непонятные вопросы.

Конспект лекции лучше подразделять на пункты в соответствии с вопросами плана лекции, предложенными преподавателем. Следует обращать внимание на акценты, выводы, которые делает лектор, отмечая наиболее важные моменты в лекционном материале.

Во время лекции можно задавать преподавателю уточняющие вопросы с целью освоения теоретических положений, разрешения спорных вопросов.

#### **8.1.2 Подготовка к лабораторным работам**

Подготовку к лабораторной работе необходимо начать с ознакомления плана и подбора рекомендуемой литературы.

Целью лабораторных работ является углубление и закрепление теоретических знаний, полученных студентами на лекциях и в процессе самостоятельного изучения учебного материала, а, следовательно, формирование у них определенных умений и навыков.

В рамках этих занятий студенты осваивают конкретные методы изучения дисциплины, обучаются экспериментальным способам анализа, умению работать с приборами и современным оборудованием. Лабораторные занятия дают наглядное представление об изучаемых явлениях и процессах, студенты осваивают постановку и ведение эксперимента, учатся умению наблюдать, оценивать полученные результаты, делать выводы и обобщения.

#### **8.1.3 Подготовка к практическим занятиям**

Подготовку к практическим занятиям следует начинать с ознакомления плана практического занятия, который отражает содержание предложенной темы. Изучение вопросов плана основывается на проработке текущего материала лекции, а затем изучении основной и дополнительной литературы. Новые понятия по изучаемой теме необходимо выучить и внести в глоссарий, который целесообразно вести с самого начала изучения курса.

Результат такой работы должен проявиться в способности студента свободно ответить на теоретические вопросы практикума,

#### **8.2 Самостоятельная работа студентов**

Успешное освоение компетенций, формируемых данной учебной дисциплиной, предполагает оптимальное использование времени самостоятельной работы.

Целесообразно дорабатывать свой конспект лекции, делая в нем соответствующие записи из литературы, рекомендованной преподавателем и предусмотренной учебной программой.

Все задания к практическим занятиям, а также задания, вынесенные на самостоятельную работу, рекомендуется выполнять непосредственно после соответствующей темы лекционного курса, что способствует лучшему усвоению материала, позволяет своевременно выявить и устранить «пробелы» в знаниях, систематизировать ранее пройденный материал, на его основе приступить к получению новых знаний и овладению навыками.

Самостоятельная работа во внеаудиторное время состоит из:

- повторение лекционного материала;
- подготовки к практическим занятиям и лабораторным работам;
- изучения учебно-методической и научной литературы;
- изучения нормативно-правовых актов;
- решения задач, выданных на практических занятиях;
- подготовки к контрольным работам, тестированию и т. д.;
- выполнения домашней контрольной работы;

- проведение самоконтроля путем ответов на вопросы текущего контроля знаний, решения представленных в учебно-методических материалах дисциплины задач, тестов, .

#### **8.3 Подготовка к промежуточной аттестации**

При подготовке к промежуточной аттестации необходимо:

- внимательно изучить перечень вопросов и определить, в каких источниках находятся сведения, необходимые для ответа на них;

- внимательно прочитать рекомендуемую литературу;

- составить краткие конспекты ответов (планы ответов).

Освоение дисциплины предусматривает посещение лекционных занятий, выполнение и защиту лабораторных, практических работ, самостоятельной работы.

Текущий контроль достижения результатов обучения по дисциплине включает следующие процедуры:

-решение индивидуальных задач на практических занятиях;

-контроль самостоятельной работы, осуществляемый на каждом лабораторном, практическом занятии;

-защита лабораторных работ;

Промежуточный контроль достижения результатов обучения по дисциплине проводится в следующих формах:

-экзамен;

Для проведения текущего контроля и промежуточной аттестации используются оценочные средства, описание которых представлено в Приложении 1 и на сайте (http://www.aup.uisi.ru).